# Autosubmit 2.3

M. Asif, D. Manubens, O. Mula

# Outline

- Introduction
- Structure changes
- Dynamic templates
- Remarks

## Introduction

Modularisation: GIT structure

Introduce a better version control system for the templates and model sources and more options to create new experiments based on different developments by the user

Runtime dynamic variables

A change on a variable value in "expdef\_<expid>.conf" does not require a re-creation of the experiment. Values are read at runtime

Dynamic headers

Header inclusion simplified and new variables introduced. Wall-clock time and number of processors can be adjusted by the user from "expdef\_<expid>.conf"

• Dynamic template generation

Improved template management. The executable scripts are created at runtime.

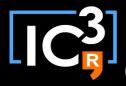

# Structure changes

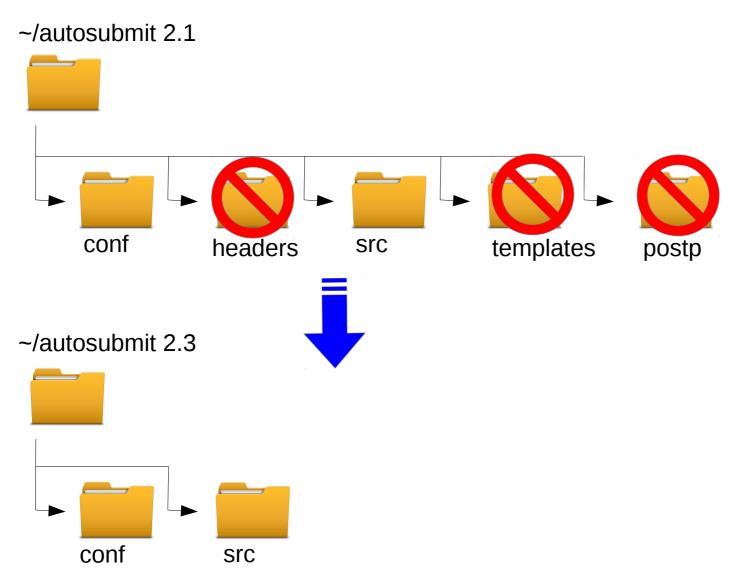

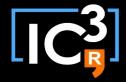

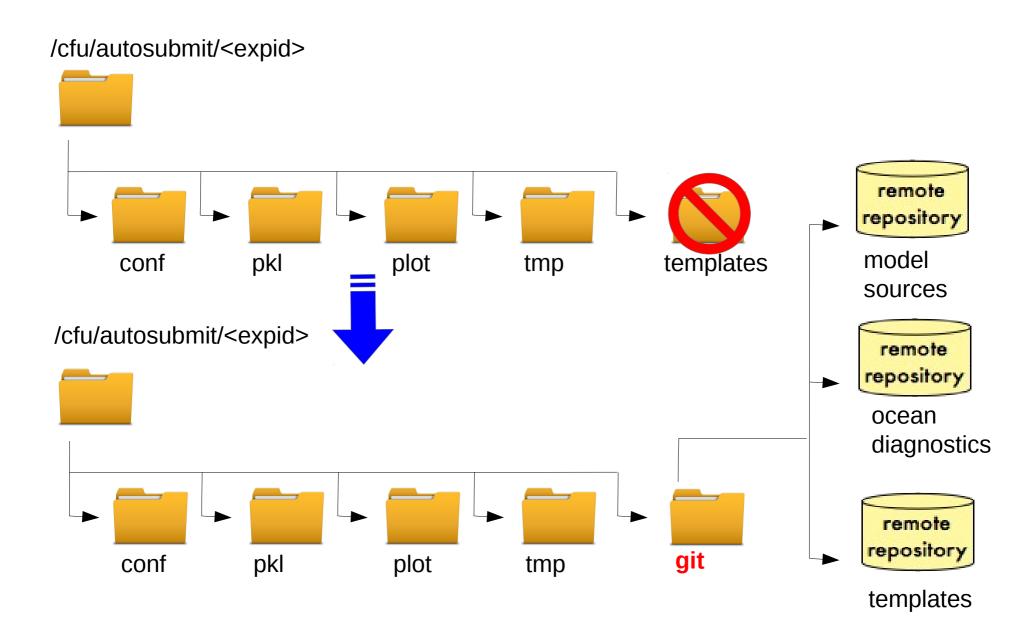

#### After changes

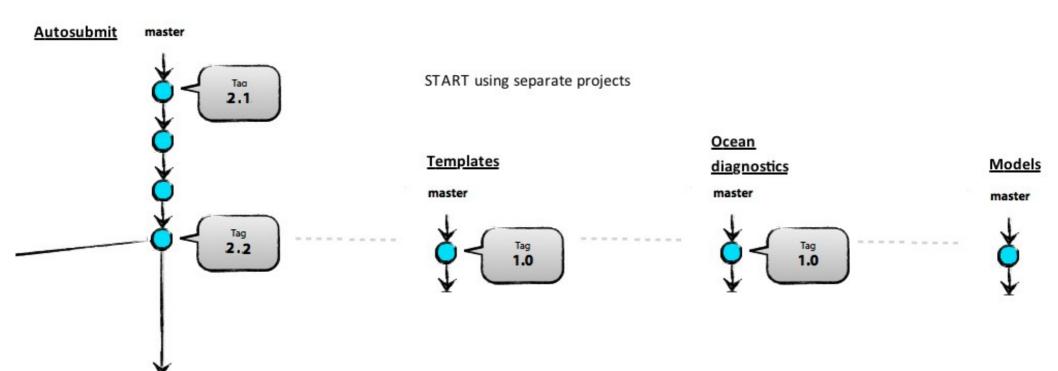

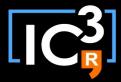

Separate projects

#### **Templates**

```
Switched to a new branch 'develop-1.1'
dmanubens@tyr~ /home/dmanubens/tmp/templates.git~$
    common
       common.conf
       common.localsetup
       common.localtrans
       common.remotesetup
    ecearth
      - ecearth.clean
       ecearth.conf
      - ecearth.ini
       ecearth.post
       ecearth.sim
    ecearth3
       ecearth3.clean
       ecearth3.conf
       ecearth3.ini
        ecearth3.post
        ecearth3.sim
```

#### Models

#### Ocean diagnostics

```
Already on 'master'
dmanubens@tyr~ /home/dmanubens/tmp/ocean_diagnostics~$

-- common_ocean_post.txt
-- config_file-ocean_pp.bash
-- ocean_pp.bash
-- README
```

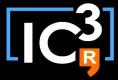

• 1st) Work on your branches

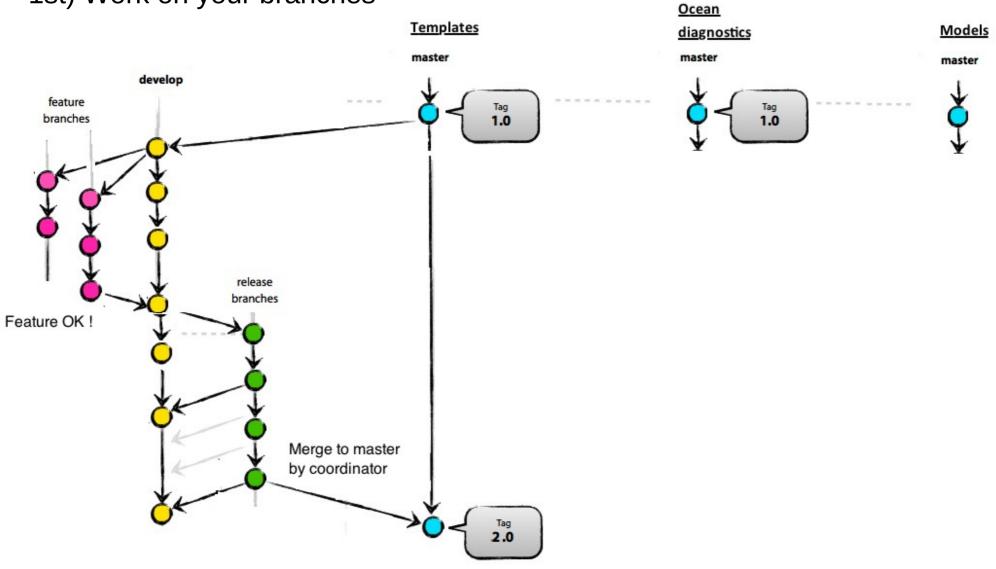

• 2nd) Create your experiment

# Experiment arguments

Before

After (new options to link with git repositories)

# Dynamic templates

- Templates have a configuration file with the list of variables.
- A new type of variable INCLUDE\_\* allows the inclusion of external scripts for the usage from the templates i.e. "common\_ocean\_post.txt"
- Common templates have a configuration file with the list of common variables. (wallclock, numproc, ...)
- All variables are merged in the "expdef\_<expid>.conf" where the user can put the values.
- The executable scripts are created at runtime

## Remarks

- The templates can be updated on the fly?
  - Yes, stop and run again the experiment will make the changes available for further running. The updates are under version control.
- New variables can be added in the configuration files on the fly?
  - Yes. Added variables in the templates GIT project are not transferred to an existing configuration. Current "expdef\_<expid>.conf" has to be updated.
- The autosubmit.conf, expdef.conf, archdef.conf variable values can be updated on the fly ?
  - Yes. Except for the variables defining the extension of the experiment. (Startdates, chunks, ...)

## Remarks

- I want to run experiments created with Autosubmit 2.0, 2.1 or 2.2. How do I do that?
  - Clone the old Autosubmit version (2.0, 2.1, 2.2) with which you created the experiment and run

```
git clone https://dev.cfu.local/autosubmit.git <localdir>
git checkout <tag>
```

- I want to run it with latest Autosubmit 2.3...NOT POSSIBLE directly:
   NO BACKWARDS COMPATIBILITY
- How do I know what templates project can I use ?
  - Autosubmit 2.3 only runs with template version >= 1.1
  - Why? Because template files are now ready to be under version control. Additionally they include a variable for the HEADER, new experiment DYNAMIC variables under template specific configuration file and new PATHS w.r.t. new GIT structure

# Autosubmit 2.3

M. Asif, D. Manubens, O. Mula